# Android™ **Wireless** Application Development

Second Edition

Shane Conder Lauren Darcey

## Addison-Wesley

Upper Saddle River, NJ • Boston • Indianapolis • San Francisco New York • Toronto • Montreal • London • Munich • Paris • Madrid Cape Town • Sydney • Tokyo • Singapore • Mexico City

# Contents at a Glance

Introduction 1

#### I: An Overview of Android

- 1 Introducing Android 7
- 2 Setting Up Your Android Development Environment 29
- 3 Writing Your First Android Application 43

#### II: Android Application Design Essentials

- 4 Understanding the Anatomy of an Android Application 69
- **5** Defining Your Application Using the Android Manifest File 81
- **6** Managing Application Resources 97

#### III: Android User Interface Design Essentials

- **7** Exploring User Interface Screen Elements 133
- 8 Designing User Interfaces with Layouts 173
- 9 Drawing and Working with Animation 205

#### IV: Using Common Android APIs

- 10 Using Android Data and Storage APIs 231
- 11 Sharing Data Between Applications with Content Providers 259
- 12 Using Android Networking APIs 287
- 13 Using Android Web APIs 301
- 14 Using Location-Based Services (LBS) APIs 315
- 15 Using Android Multimedia APIs 335
- 16 Using Android Telephony APIs 353
- 17 Using Android 3D Graphics with OpenGL ES 367
- 18 Using the Android NDK 397
- 19 Using Android's Optional Hardware APIs 407

#### V: More Android Application Design Principles

- 20 Working with Notifications 423
- 21 Working with Services 437
- 22 Extending Android Application Reach 451
- 23 Managing User Accounts and Synchronizing User Data 489
- 24 Handling Advanced User Input 499
- 25 Targeting Different Device Configurations and Languages 523

#### VI: Deploying Your Android Application to the World

- 26 The Mobile Software Development Process 551
- 27 Designing and Developing Bulletproof Android Applications 571
- 28 Testing Android Applications 585
- 29 Selling Your Android Application 597

#### VII: Appendixes

- A The Android Emulator Quick-Start Guide 613
- B The Android DDMS Quick-Start Guide 635
- C The Android Debug Bridge Quick-Start Guide 647
- D Eclipse IDE Tips and Tricks 661
- E The SQLite Quick-Start Guide 669

Index 683

# Table of Contents

#### Introduction 1

Who Should Read This Book 1 Key Questions Answered in This Book 2 How This Book Is Structured 2 An Overview of Changes in This Edition 3 Development Environment Used in This Book 4 Supplementary Materials Available 5 Where to Find More Information 5 Conventions Used in This Book 6 Contacting the Authors 6

#### I: An Overview of Android

#### 1 Introducing Android 7

A Brief History of Mobile Software Development 7 Way Back When 7 "The Brick" 9 Wireless Application Protocol (WAP) 11 Proprietary Mobile Platforms 13 The Open Handset Alliance 15 Google Goes Wireless 15 Forming the Open Handset Alliance 15 Manufacturers: Designing the Android Handsets 16 Mobile Operators: Delivering the Android Experience 17 Content Providers: Developing Android Applications 17 Taking Advantage of All Android Has to Offer 18 Android Platform Differences 18 Android: A Next-Generation Platform 18 Free and Open Source 20 Familiar and Inexpensive Development Tools 20 Reasonable Learning Curve for Developers 20 Enabling Development of Powerful Applications 21 Rich, Secure Application Integration 21 No Costly Obstacles to Publication 21

A "Free Market" for Applications 22 A New and Growing Platform 22 The Android Platform 23 Android's Underlying Architecture 23 Security and Permissions 25 Developing Android Applications 26 Summary 28 References and More Information 28

#### 2 Setting Up Your Android Development Environment 29

Configuring Your Development Environment 29 Configuring Your Operating System for Device Debugging 30 Configuring Your Android Hardware for Debugging 30 Upgrading the Android SDK 31 Problems with the Android Software Development Kit 32 Exploring the Android SDK 32 Understanding the Android SDK License Agreement 32 Reading the Android SDK Documentation 33 Exploring the Android Application Framework 35 Getting to Know the Android Tools 35 Exploring the Android Sample Applications 40 Summary 41 References and More Information 41

#### 3 Writing Your First Android Application 43

Testing Your Development Environment 43 Adding the Snake Application to a Project in Your Eclipse Workspace 43 Creating an Android Virtual Device (AVD) for Your Snake Project 44 Creating a Launch Configuration for Your Snake Project 46 Running the Snake Application in the Android Emulator 47

Building Your First Android Application 48 Creating and Configuring a New Android Project 50 Core Files and Directories of the Android Application 50 Creating an AVD for Your Project 51 Creating Launch Configurations for Your Project 52 Running Your Android Application in the Emulator 53 Debugging Your Android Application in the Emulator 56 Adding Logging Support to Your Android Application 59 Adding Some Media Support to Your Application 60 Adding Location-Based Services to Your Application 62 Debugging Your Application on the Hardware 65 Summary 66 References and More Information 67

#### II: Android Application Design Essentials

4 Understanding the Anatomy of an Android Application 69

Mastering Important Android Terminology 69 Using the Application Context 70 Retrieving the Application Context 70 Using the Application Context 70 Performing Application Tasks with Activities 71 The Lifecycle of an Android Activity 72 Managing Activity Transitions with Intents 76 Working with Services 78 Receiving and Broadcasting Intents 79 Summary 80 References and More Information 80

5 Defining Your Application Using the Android Manifest File 81 Configuring the Android Manifest File 81 Editing the Android Manifest File 82

Managing Your Application's Identity 86

Versioning Your Application 86

Setting the Application Name and Icon 87

Enforcing Application System Requirements 87

Targeting Specific SDK Versions 87

Enforcing Application Platform Requirements 90

Working with External Libraries 92

Registering Activities and Other Application Components 92

Designating a Primary Entry Point Activity for Your Application Using an Intent Filter 92

Configuring Other Intent Filters 93

Working with Permissions 94

Registering Permissions Your Application Requires 94 Registering Permissions Your Application Grants to Other Applications 95

Exploring Other Manifest File Settings 96 Summary 96 References and More Information 96

6 Managing Application Resources 97

What Are Resources? 97 Storing Application Resources 97 Understanding the Resource Directory Hierarchy 97 Resource Value Types 99 Storing Different Resource Value Types 101 Accessing Resources Programmatically 103 Setting Simple Resource Values Using Eclipse 104 Working with Resources 107 Working with String Resources 107 Using String Resources as Format Strings 108 Working with String Arrays 109 Working with Boolean Resources 110 Working with Integer Resources 111 Working with Colors 111 Working with Dimensions 112 Working with Simple Drawables 113 Working with Images 114 Working with Animation 116

Working with Menus 119 Working with XML Files 120 Working with Raw Files 121 References to Resources 122 Working with Layouts 123 Working with Styles 127 Working with Themes 131 Referencing System Resources 131 Summary 132 References and More Information 132

#### III: Android User Interface Design Essentials

7 Exploring User Interface Screen Elements 133 Introducing Android Views and Layouts 133 Introducing the Android View 133 Introducing the Android Control 133 Introducing the Android Layout 134 Displaying Text to Users with TextView 134 Configuring Layout and Sizing 135 Creating Contextual Links in Text 136 Retrieving Data from Users 137 Retrieving Text Input Using EditText Controls 138 Giving Users Input Choices Using Spinner Controls 142 Using Buttons, Check Boxes, and Radio Groups 144 Using Basic Buttons 144 Using Check Boxes and Toggle Buttons 146 Using RadioGroups and RadioButtons 147 Getting Dates and Times from Users 150 Using Indicators to Display Data to Users 151 Indicating Progress with ProgressBar 151 Adjusting Progress with SeekBar 153 Displaying Rating Data with RatingBar 154 Showing Time Passage with the Chronometer 155 Displaying the Time 156 Providing Users with Options and Context Menus 157 Enabling the Options Menu 157 Enabling the ContextMenu 159

Handling User Events 161 Listening for Touch Mode Changes 161 Listening for Events on the Entire Screen 162 Listening for Long Clicks 163 Listening for Focus Changes 164 Working with Dialogs 165 Exploring the Different Types of Dialogs 165 Tracing the Lifecycle of a Dialog 166 Working with Custom Dialogs 168 Working with Styles 168 Working with Themes 170 Summary 171

#### 8 Designing User Interfaces with Layouts 173

Creating User Interfaces in Android 173 Creating Layouts Using XML Resources 173 Creating Layouts Programmatically 175 Organizing Your User Interface 177 Understanding View versus ViewGroup 178 Using Built-In Layout Classes 181 Using FrameLayout 183 Using LinearLayout 185 Using RelativeLayout 186 Using TableLayout 190 Using Multiple Layouts on a Screen 192 Using Built-In View Container Classes 192 Using Data-Driven Containers 194 Organizing Screens with Tabs 198 Adding Scrolling Support 201 Exploring Other View Containers 202 Summary 203

#### 9 Drawing and Working with Animation 205

Drawing on the Screen 205 Working with Canvases and Paints 205 Working with Text 210 Using Default Fonts and Typefaces 210 Using Custom Typefaces 211 Measuring Text Screen Requirements 212 Working with Bitmaps 212 Drawing Bitmap Graphics on a Canvas 213 Scaling Bitmap Graphics 213 Transforming Bitmaps Using Matrixes 213 Working with Shapes 214 Defining Shape Drawables as XML Resources 214 Defining Shape Drawables Programmatically 215 Drawing Different Shapes 215 Working with Animation 221 Working with Frame-by-Frame Animation 223 Working with Tweened Animations 224 Summary 230

### IV: Using Common Android APIs

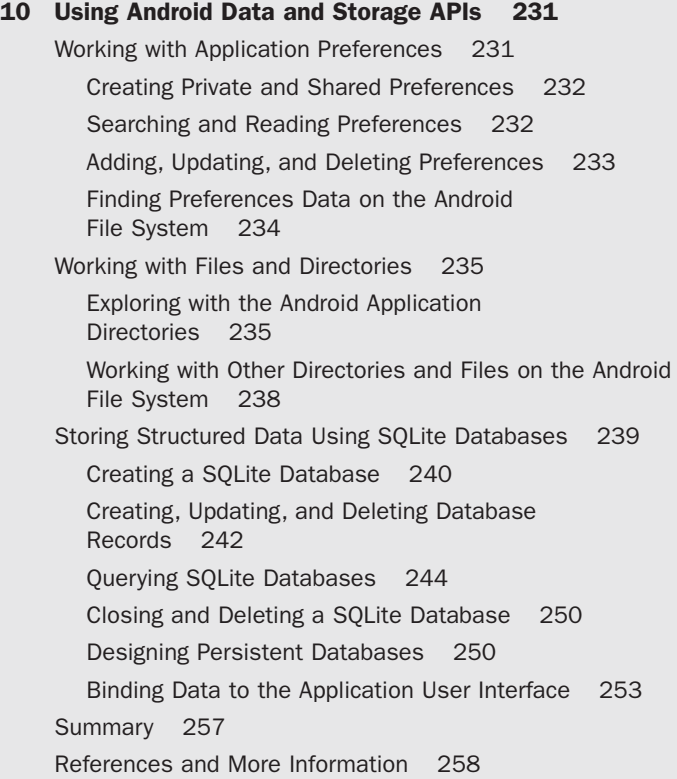

#### 11 Sharing Data Between Applications with Content Providers 259

Exploring Android's Content Providers 259 Using the MediaStore Content Provider 260 Using the CallLog Content Provider 261 Using the Browser Content Provider 263 Using the Contacts Content Provider 264 Using the UserDictionary Content Provider 267 Using the Settings Content Provider 267 Modifying Content Providers Data 267 Adding Records 267 Updating Records 268 Deleting Records 269 Enhancing Applications Using Content Providers 269 Accessing Images on the Device 270 Acting as a Content Provider 274 Implementing a Content Provider Interface 275 Defining the Data URI 276 Defining Data Columns 276 Implementing Important Content Provider Methods 276 Updating the Manifest File 282 Working with Live Folders 282 Summary 285 References and More Information 285

#### 12 Using Android Networking APIs 287

Understanding Mobile Networking Fundamentals 287 Accessing the Internet (HTTP) 288 Reading Data from the Web 288 Using HttpURLConnection 289 Parsing XML from the Network 290 Processing Asynchronously 291 Working with AsyncTask 292 Using Threads for Network Calls 293 Displaying Images from a Network Resource 295 Retrieving Android Network Status 297

Summary 298 References and More Information 299

#### 13 Using Android Web APIs 301

Browsing the Web with WebView 301 Designing a Layout with a WebView Control 302 Loading Content into a WebView Control 302 Adding Features to the WebView Control 304 Building Web Extensions Using WebKit 307 Browsing the WebKit APIs 307 Extending Web Application Functionality to Android 308 Working with Flash 311 Enabling Flash Applications 312 Building AIR Applications for Android 313 Summary 314 References and More Information 314

#### 14 Using Location-Based Services (LBS) APIs 315

Using Global Positioning Services (GPS) 315 Using GPS Features in Your Applications 316 Finding Your Location 316 Locating Your Emulator 318 Geocoding Locations 318 Mapping Locations 322 Mapping Intents 322 Mapping Views 322 Getting Your Debug API Key 325 Panning the Map View 326 Zooming the Map View 327 Marking the Spot 327 Doing More with Location-Based Services 332 Summary 333 References and More Information 333

#### 15 Using Android Multimedia APIs 335

Working with Multimedia 335 Working with Still Images 336 Capturing Still Images Using the Camera 336 Configuring Camera Mode Settings 340 Sharing Images 341 Assigning Images as Wallpapers 342 Working with Video 343 Recording Video 343 Playing Video 345 Working with Audio 346 Recording Audio 347 Playing Audio 348 Sharing Audio 349 Searching for Multimedia 350 Working with Ringtones 351 Summary 351 References and More Information 351

#### 16 Using Android Telephony APIs 353

Working with Telephony Utilities 353 Gaining Permission to Access Phone State Information 354 Requesting Call State 354 Requesting Service Information 356 Monitoring Signal Strength and Data Connection Speed 356 Working with Phone Numbers 357 Using SMS 357 Gaining Permission to Send and Receive SMS Messages 358 Sending an SMS 358 Receiving an SMS 360 Making and Receiving Phone Calls 362 Making Phone Calls 362 Receiving Phone Calls 364 Summary 365 References and More Information 365

17 Using Android 3D Graphics with OpenGL ES 367 Working with OpenGL ES 367 Leveraging OpenGL ES in Android 368 Ensuring Device Compatibility 368 Using OpenGL ES APIs in the Android SDK 369 Handling OpenGL ES Tasks Manually 369 Creating a SurfaceView 370 Starting Your OpenGL ES Thread 371 Initializing EGL 373 Initializing GL 374 Drawing on the Screen 375 Drawing 3D Objects 376 Drawing Your Vertices 376 Coloring Your Vertices 377 Drawing More Complex Objects 378 Lighting Your Scene 379 Texturing Your Objects 381 Interacting with Android Views and Events 383 Enabling the OpenGL Thread to Talk to the Application Thread 384 Enabling the Application Thread to Talk to the OpenGL Thread 386 Cleaning Up OpenGL ES 387 Using GLSurfaceView (Easy OpenGL ES) 388 Using OpenGL ES 2.0 391 Configuring Your Application for OpenGL ES 2.0 391 Requesting an OpenGL ES 2.0 Surface 391 Summary 395 References and More Information 396 18 Using the Android NDK 397 Determining When to Use the Android NDK 397 Installing the Android NDK 398 Exploring the Android NDK 398 Running an Android NDK Sample Application 399 Creating Your Own NDK Project 399 Calling Native Code from Java 400

Handling Parameters and Return Values 401

Using Exceptions with Native Code 402

Improving Graphics Performance 403 Summary 405 References and More Information 405 19 Using Android's Optional Hardware APIs 407 Interacting with Device Hardware 407 Using the Device Sensor 408 Working with Different Sensors 408 Acquiring Access to a Sensor 409 Reading Sensor Data 409 Calibrating Sensors 410 Determining Device Orientation 411 Finding True North 412 Working with Wi-Fi 412 Working with Bluetooth 414 Checking for the Existence of Bluetooth Hardware 415 Enabling Bluetooth 415 Querying for Paired Devices 416 Discovering Devices 416 Establishing Connections Between Devices 416 Monitoring the Battery 417 Summary 420 References and More Information 421

#### V: More Android Application Design Principles

#### 20 Working with Notifications 423

Notifying the User 423 Notifying with the Status Bar 424 Using the NotificationManager Service 425 Creating a Simple Text Notification with an Icon 425 Working with the Notification Queue 426 Updating Notifications 427 Clearing Notifications 428 Vibrating the Phone 429 Blinking the Lights 430 Making Noise 431

Customizing the Notification 432 Designing Useful Notifications 434 Summary 434 References and More Information 435

#### 21 Working with Services 437

Determining When to Use Services 437 Understanding the Service Lifecycle 438 Creating a Service 438 Controlling a Service 443 Implementing a Remote Interface 444 Implementing a Parcelable Class 446 Summary 449 References and More Information 449

#### 22 Extending Android Application Reach 451

Enhancing Your Applications 451 Working with App Widgets 452 Creating an App Widget 453 Installing an App Widget 460 Becoming an App Widget Host 460 Working with Live Wallpapers 461 Creating a Live Wallpaper 462 Installing a Live Wallpaper 465 Acting as a Content Type Handler 466 Determining Intent Actions and MIME Types 467 Implementing the Activity to Process the Intents 468 Registering the Intent Filter 469 Making Application Content Searchable 469 Enabling Searches Within Your Application 470 Enabling Global Search 478 Working with Live Folders 480 Creating Live Folders 481 Installing a Live Folder 485 Summary 487 References and More Information 487

#### 23 Managing User Accounts and Synchronizing User Data 489

Managing Accounts with the Account Manager 489 Synchronizing Data with Sync Adapters 490 Using Backup Services 491 Choosing a Remote Backup Service 492 Implementing a Backup Agent 492 Backing Up and Restoring Application Data 496 Summary 497 References and More Information 497

#### 24 Handling Advanced User Input 499

Working with Textual Input Methods 499 Working with Software Keyboards 499 Working with Text Prediction and User Dictionaries 502 Exploring the Accessibility Framework 502 Leveraging Speech Recognition Services 503 Leveraging Text-To-Speech Services 506 Working with Gestures 508 Detecting User Motions Within a View 509 Handling Common Single-Touch Gestures 509 Handling Common Multi-Touch Gestures 516 Making Gestures Look Natural 518 Working with the Trackball 519 Handling Screen Orientation Changes 519 Summary 522 References and More Information 522

#### 25 Targeting Different Device Configurations and Languages 523

Maximizing Application Compatibility 523 Designing User Interfaces for Compatibility 525 Supporting Specific Screen Types 526 Working with Nine-Patch Stretchable Graphics 526 Using the Working Square Principle 528 Providing Alternative Application Resources 531 Working with Alternative Resource Qualifiers 531 Providing Resources for Different Orientations 537

Using Alternative Resources Programmatically 538 Organizing Application Resources Efficiently 538 Internationalizing Applications 539 Internationalization Using Alternative Resources 540 Implementing Locale Support Programmatically 544 Targeting Different Device Configurations 545 Supporting Hardware Configurations 545 Targeting Different Android SDK Versions 546 Summary 548 References and More Information 549

#### VI: Deploying Your Android Application to the World

26 The Mobile Software Development Process 551 An Overview of the Mobile Development Process 551 Choosing a Software Methodology 552 Understanding the Dangers of Waterfall Approaches 552 Understanding the Value of Iteration 553 Gathering Application Requirements 553 Determining Project Requirements 553 Developing Use Cases for Mobile Applications 555 Incorporating Third-Party Requirements 555 Managing a Device Database 555 Assessing Project Risks 558 Identifying Target Devices 558 Acquiring Target Devices 560 Determining Feasibility of Application Requirements 561 Understanding Quality Assurance Risks 561 Writing Essential Project Documentation 562 Developing Test Plans for Quality Assurance Purposes 562 Providing Documentation Required by Third Parties 563 Providing Documentation for Maintenance and Porting 563 Leveraging Configuration Management Systems 563 Choosing a Source Control System 563

Implementing an Application Version System That Works 564 Designing Mobile Applications 564 Understanding Mobile Device Limitations 564 Exploring Common Mobile Application Architectures 564 Designing for Extensibility and Maintenance 565 Designing for Application Interoperability 566 Developing Mobile Applications 567 Testing Mobile Applications 567 Deploying Mobile Applications 568 Determining Target Markets 568 Supporting and Maintaining Mobile Applications 568 Track and Address Crashes Reported by Users 569 Testing Firmware Upgrades 569 Maintaining Adequate Application Documentation 569 Managing Live Server Changes 569 Identifying Low-Risk Porting Opportunities 569 Summary 570 References and More Information 570

#### 27 Designing and Developing Bulletproof Android Applications 571

Best Practices in Designing Bulletproof Mobile Applications 571 Meeting Mobile Users' Demands 572 Designing User Interfaces for Mobile Devices 572 Designing Stable and Responsive Mobile Applications 573 Designing Secure Mobile Applications 574 Designing Mobile Applications for Maximum Profit 575 Leveraging Third-Party Standards for Android Application Design 576 Designing Mobile Applications for Ease of Maintenance and Upgrades 576 Leveraging Android Tools for Application Design 578

Avoiding Silly Mistakes in Android Application Design 578

Best Practices in Developing Bulletproof Mobile Applications 579 Designing a Development Process That Works for Mobile Development 579 Testing the Feasibility of Your Application Early and Often 579 Using Coding Standards, Reviews, and Unit Tests to Improve Code Quality 580 Handling Defects Occurring on a Single Device 582 Leveraging Android Tools for Development 583 Avoiding Silly Mistakes in Android Application Development 583 Summary 583

References and More Information 584

#### 28 Testing Android Applications 585

Best Practices in Testing Mobile Applications 585 Designing a Mobile Application Defect Tracking System 585 Managing the Testing Environment 587 Maximizing Testing Coverage 589 Leveraging Android Tools for Android Application Testing 595 Avoiding Silly Mistakes in Android Application Testing 595

Outsourcing Testing Responsibilities 596

Summary 596

References and More Information 596

#### 29 Selling Your Android Application 597

Choosing the Right Distribution Model 597 Packaging Your Application for Publication 598 Preparing Your Code to Package 599 Packing and Signing Your Application 600 Testing the Release Version of Your Application Package 603 Certifying Your Android Application 603 Distributing Your Applications 603 Selling Your Application on the Android Market 603 Selling Your Application on Your Own Server 609

Selling Your Application Using Other Alternatives 610 Protecting Your Intellectual Property 611 Billing the User 611 Summary 612 References and More Information 612

#### VII: Appendixes

A The Android Emulator Quick-Start Guide 613 Simulating Reality: The Emulator's Purpose 613 Working with Android Virtual Devices (AVDs) 615 Using the Android SDK and AVD Manager 616 Creating an AVD 616 Launching the Emulator with a Specific AVD 620 Configuring Emulator Startup Options 621 Launching an Emulator to Run an Application 621 Launching an Emulator from the Android SDK and AVD Manager 623 Configuring the GPS Location of the Emulator 623 Calling Between Two Emulator Instances 625 Messaging Between Two Emulator Instances 625 Interacting with the Emulator Through the Console 628 Using the Console to Simulate Incoming Calls 628 Using the Console to Simulate SMS Messages 629 Using the Console to Send GPS Coordinates 630 Using the Console to Monitor Network Status 631 Using the Console to Manipulate Power Settings 631 Using Other Console Commands 632 Enjoying the Emulator 632 Understanding Emulator Limitations 632

#### B The Android DDMS Quick-Start Guide 635

Using DDMS with Eclipse and as a Stand-Alone Application 635 Getting Up to Speed Using Key Features of DDMS 636 Working with Processes 637

Attaching a Debugger to an Android Application 638 Monitoring Thread Activity of an Android

Application 638 Prompting Garbage Collection (GC) 639 Monitoring Heap Activity 639 Monitoring Memory Allocation 640 Stopping a Process 640 Working with the File Explorer 641 Browsing the File System of an Emulator or Device 641 Copying Files from the Emulator or Device 641 Copying Files to the Emulator or Device 642 Deleting Files on the Emulator or Device 642 Working with the Emulator Control 642 Simulating Incoming Voice Calls 643 Simulating Incoming SMS Messages 643 Sending a Location Fix 643 Working with Application Logging 644 Taking Screen Captures of Emulator and Device Screens 645

C The Android Debug Bridge Quick-Start Guide 647 Listing Connected Devices and Emulators 647 Directing ADB Commands to Specific Devices 648 Starting and Stopping the ADB Server 648 Stopping the ADB Server Process 648 Starting and Checking the ADB Server Process 648 Issuing Shell Commands 649 Issuing a Single Shell Command 649 Using a Shell Session 649 Using the Shell to Start and Stop the Emulator 649 Copying Files 650 Sending Files to a Device or Emulator 650 Retrieving Files from a Device or Emulator 650 Installing and Uninstalling Applications 651 Installing Applications 651 Reinstalling Applications 651 Uninstalling Applications 651 Working with LogCat Logging 652

Contents xxvii

Displaying All Log Information 652 Including Date and Time with Log Data 652 Filtering Log Information 652 Clearing the Log 654 Redirecting Log Output to a File 654 Accessing the Secondary Logs 654 Controlling the Backup Service 654 Forcing Backup Operations 655 Forcing Restore Operations 655 Wiping Archived Data 655 Generating Bug Reports 655 Using the Shell to Inspect SQLite Databases 656 Using the Shell to Stress Test Applications 656 Letting the Monkey Loose on Your Application 656 Listening to Your Monkey 656 Directing Your Monkey's Actions 657 Training Your Monkey to Repeat His Tricks 658 Keeping the Monkey on a Leash 658 Learning More About Your Monkey 659 Installing Custom Binaries via the Shell 659 Exploring Other ADB Commands 660

#### D Eclipse IDE Tips and Tricks 661

Organizing Your Eclipse Workspace 661 Integrating with Source Control Services 661 Repositioning Tabs Within Perspectives 661 Maximizing Windows 662 Minimizing Windows 662 Viewing Windows Side by Side 662 Viewing Two Sections of the Same File 662 Closing Unwanted Tabs 662 Keeping Windows Under Control 663 Creating Custom Log Filters 663 Writing Code in Java 663 Using Auto-Complete 664 Formatting Code 664 Creating New Classes 664 Creating New Methods 664

Organizing Imports 664 Renaming Almost Anything 665 Refactoring Code 665 Reorganizing Code 667 Providing Javadoc-Style Documentation 667 Resolving Mysterious Build Errors 667

#### E The SQLite Quick-Start Guide 669

Exploring Common Tasks with SQLite 669 Using the sqlite3 Command-Line Interface 670 Launching the ADB Shell 670 Connecting to a SQLite Database 670 Exploring Your Database 671 Importing and Exporting the Database and Its Data 672 Executing SQL Commands on the Command Line 674 Using Other sqlite3 Commands 675 Understanding SQLite Limitations 675 Learning by Example: A Student Grade Database 675 Designing the Student Grade Database Schema 676 Creating Simple Tables with AUTOINCREMENT 676 Inserting Data into Tables 677 Querying Tables for Results with SELECT 677 Using Foreign Keys and Composite Primary Keys 678 Altering and Updating Data in Tables 679 Querying Multiple Tables Using JOIN 680 Using Calculated Columns 680 Using Subqueries for Calculated Columns 682 Deleting Tables 682

#### Index 683